# **Response Codes**

This section describes the response codes which may be encountered during Adabas Vista processing.

Response codes not mentioned here are returned to the user unchanged. Information regarding these response codes can be found in the *Adabas Messages and Codes* documentation.

Adabas Vista makes extensive use of the subcode field in the Adabas control block. For information about extracting this subcode, refer to section Error Handling.

- [Response Codes](#page-0-0)
- [Subcodes](#page-1-0)

## <span id="page-0-0"></span>**Response Codes**

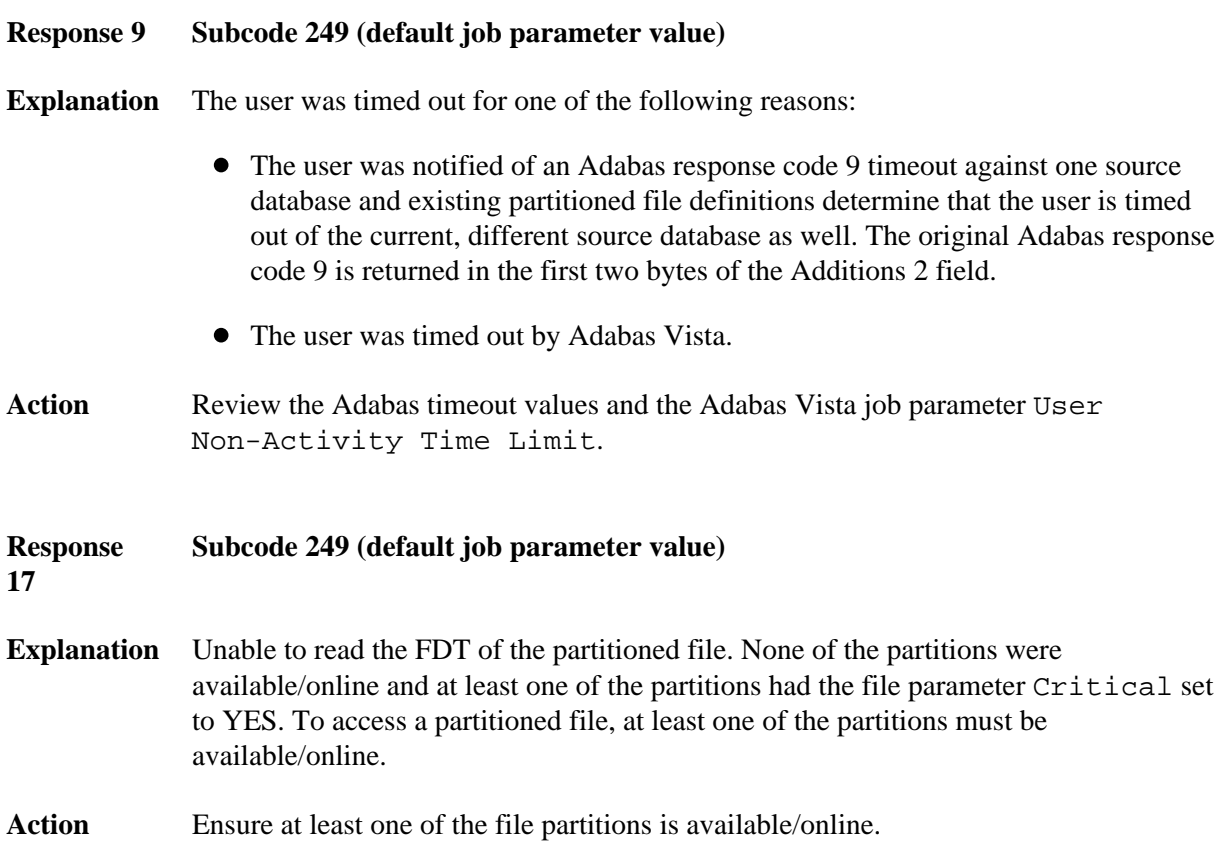

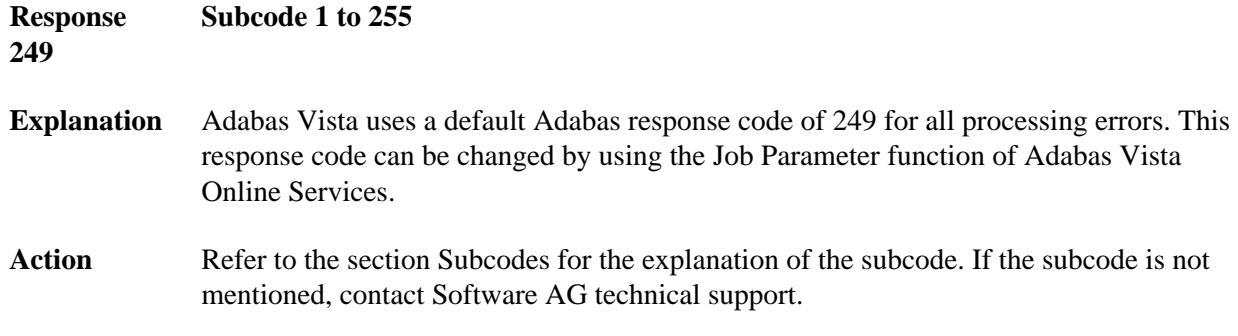

<span id="page-1-0"></span>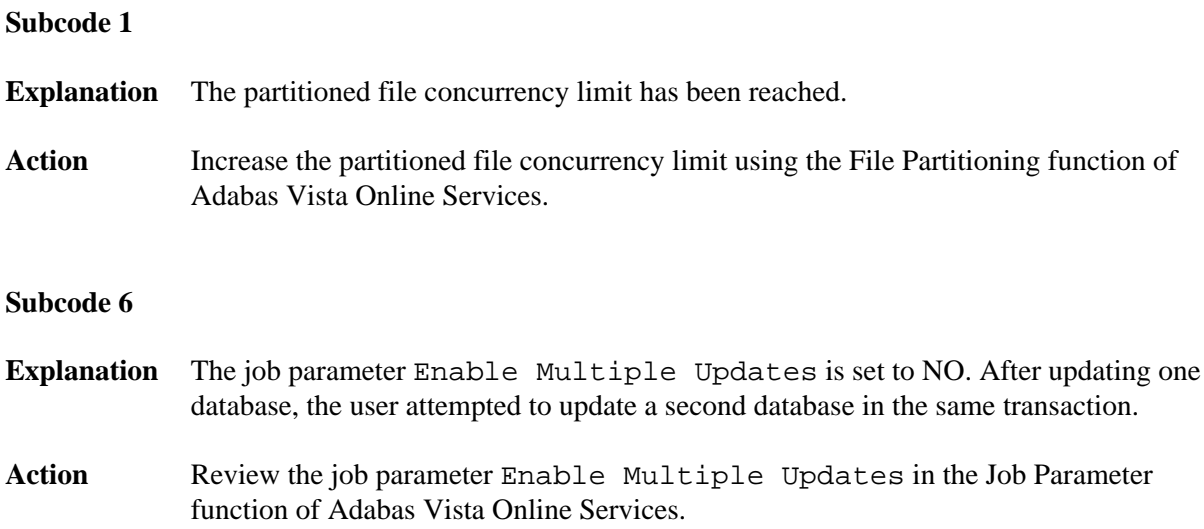

- **Explanation** One of the following errors was detected in the Adabas search buffer while processing a partitioned file:
	- $\bullet$  the specified field is not in the Adabas FDT.
	- an S or N operator is used incorrectly.
	- a superdescriptor with a variable-length parent field is not allowed.
	- coupled file syntax is not allowed.
	- $\bullet$  the value1 operator (EQ, GE, GT, etc.) is unknown.
	- a connecting operator  $(D, O, R, etc.)$  is unknown.
	- a command ID enclosed in parentheses is not allowed
	- a memory request failed.

#### Action Review and correct the application program.

#### **Subcode 14**

- **Explanation** One of the following errors was detected in the Adabas format or record buffer while processing a update/store for a partitioned file:
	- The partitioning field specified in the format buffer could not be located in the Adabas FDT (N1 and N2).
	- An Adabas field specified in the format buffer could not be located in the Adabas FDT (N1, N2 and A1).
	- The partitioning field value specified in the record buffer is inconsistent with the defined partitioning criteria for the file (N1 and N2).
	- The partitioning field value specified in the record buffer is inconsistent with the partition criteria defined to the partition identified by the ISN in the Adabas control block (N2 only).
	- The partitioning field value specified in the record buffer is null and the Store Control Option is set to 2 (N1 only).
	- The partitioning field/value has not been specified and no target partition has been identified (N1 and N2).

Action Review application program and partitioning criteria.

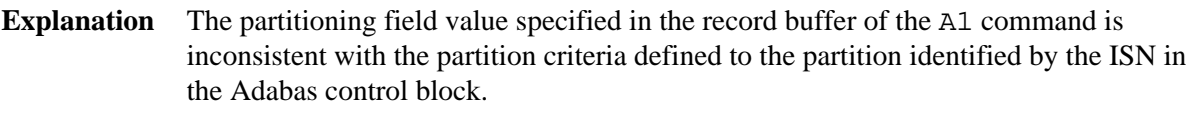

Such an update requires the relocation of the ISN to another partition, which is not allowed.

**Action** Review the application program. Use a delete and store as an alternative.

### **Subcode 16**

#### **Explanation** An ISN has been detected that is invalid for one of the following reasons:

- The partition identifier extracted from the Adabas Vista ISN is not consistent with any partition defined to the partitioned file.
- The Adabas ISN read from a partition is greater than the TOPISN value defined for the partition.
- An attempt to store a record has resulted in an Adabas ISN greater than the TOPISN value defined for the partition.

#### Action Review the application program and check TOPISN setting.

#### **Subcode 21**

- **Explanation** One of the following errors occurred while processing Distributed Lock Mode (DLM) against a partitioned file:
	- Prefetch/multifetch options on a distributed access L6command are not allowed for DLM options 2 and 3.
	- DLM option 4 is specified and a distributed accessS4 or L6 command was issued.
	- DLM option 3 is specified and the distributed access data integrity check failed.

#### Action Review the application and use of the DLM option.

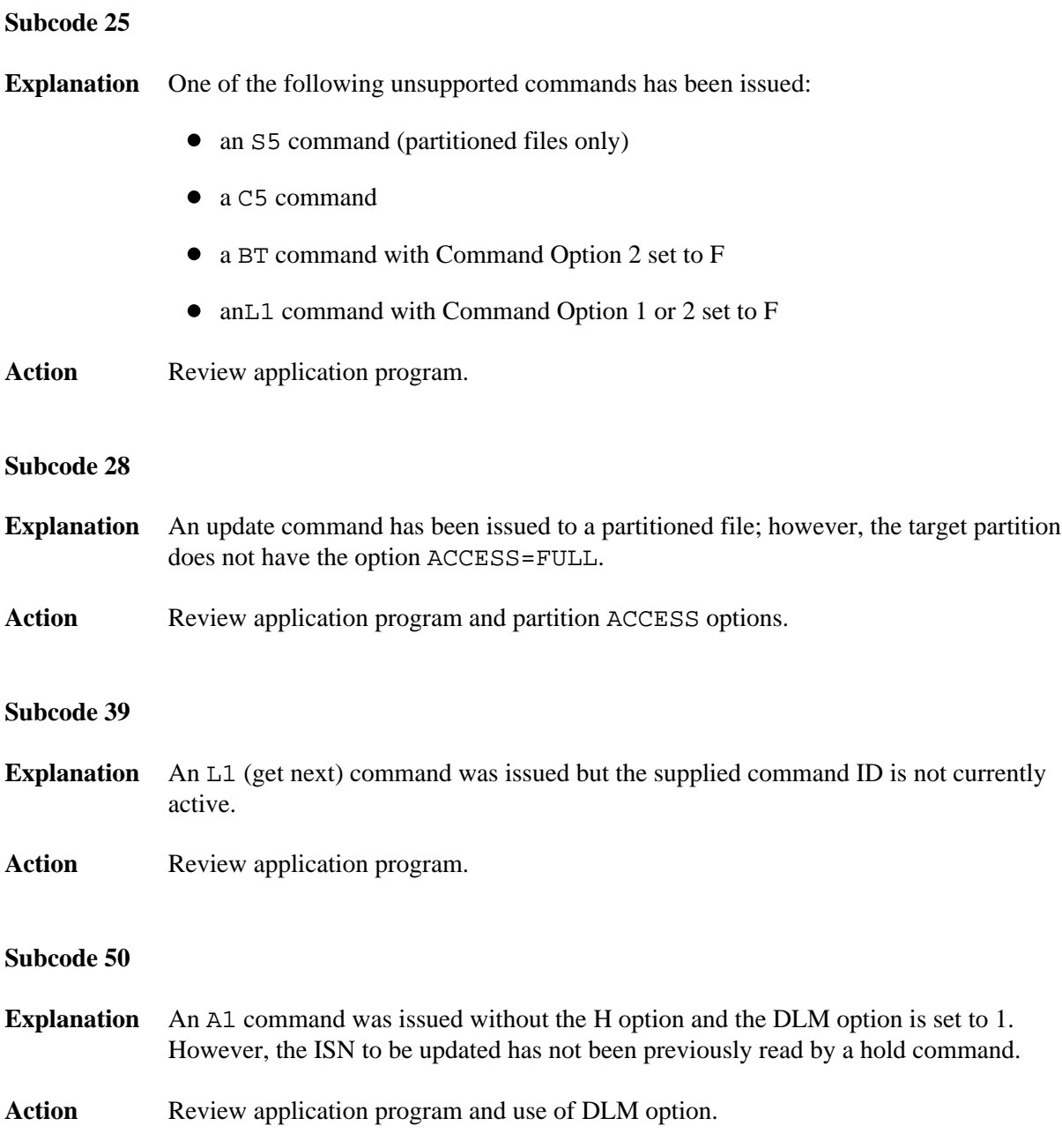

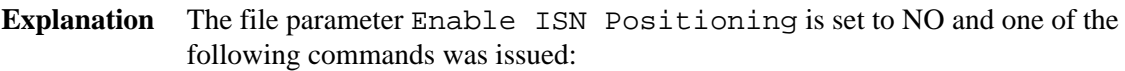

- $\bullet$  L1 with Command Option 2 set to I
- L2/5 with starting ISN
- L3/6 with starting ISN
- Sx with the ISN Lower Limit field specified
- **Action** Review application program and the file parameter Enable ISN Positioning.

#### **Subcode 60**

- **Explanation** A memory request failed.
- Action Review the memory availability of the
	- host TP system;
	- host operating system; and
	- global common memory pool (BS2000 only; specified in the Adabas System Coordinator group definition).

#### **Subcode 65**

**Explanation** One of the following invalid values was used for a command ID value:

- X'00000000'
- X'40404040'
- Action Do not use the above command ID values.

#### **Subcode 74**

**Explanation** One of the following errors was detected during read-ahead processing:

- direction change occurred during an L3 sequential read with no accompanying value reposition; or
- a direction change occurred during anL9 sequential read.

Action Review the application program.

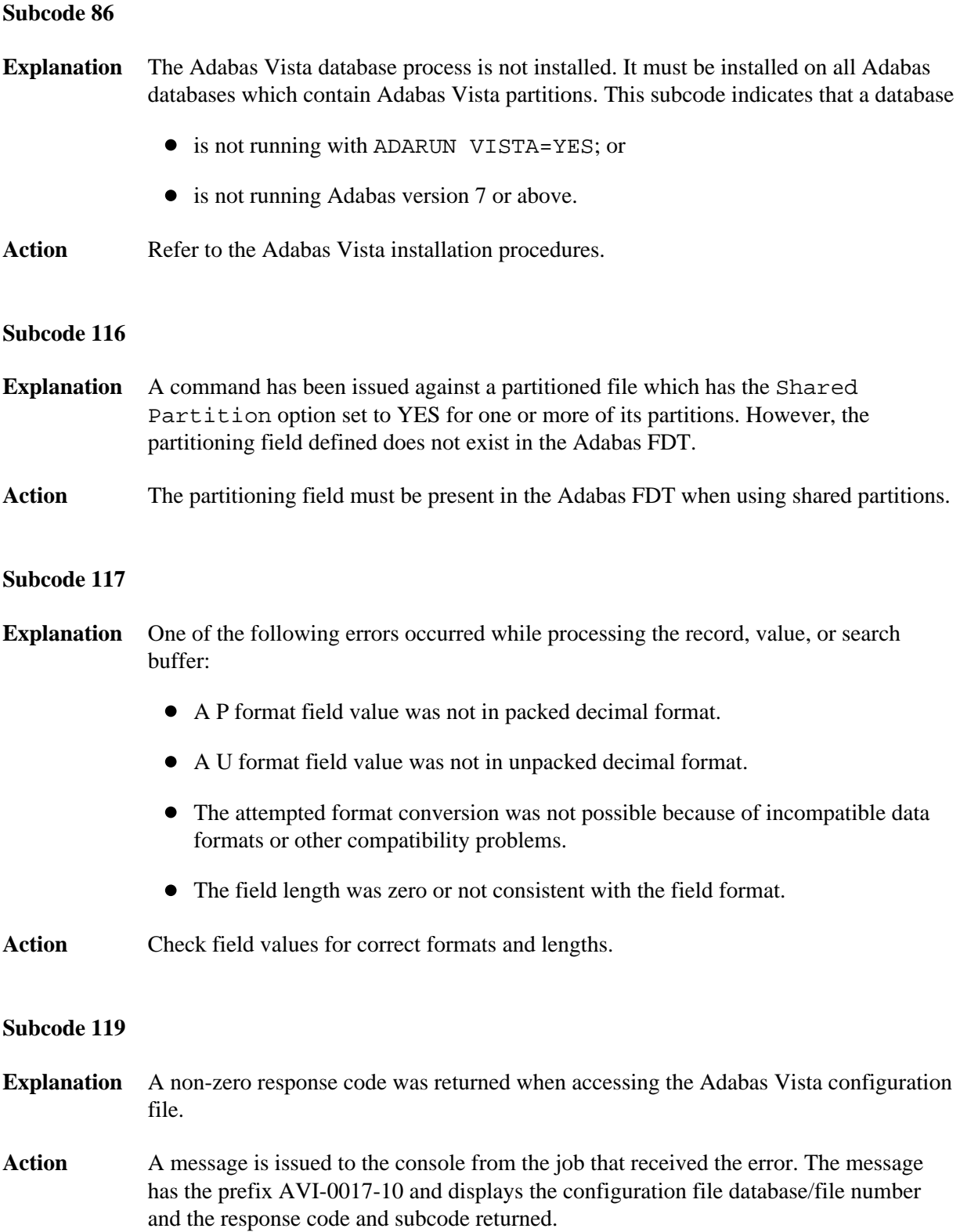

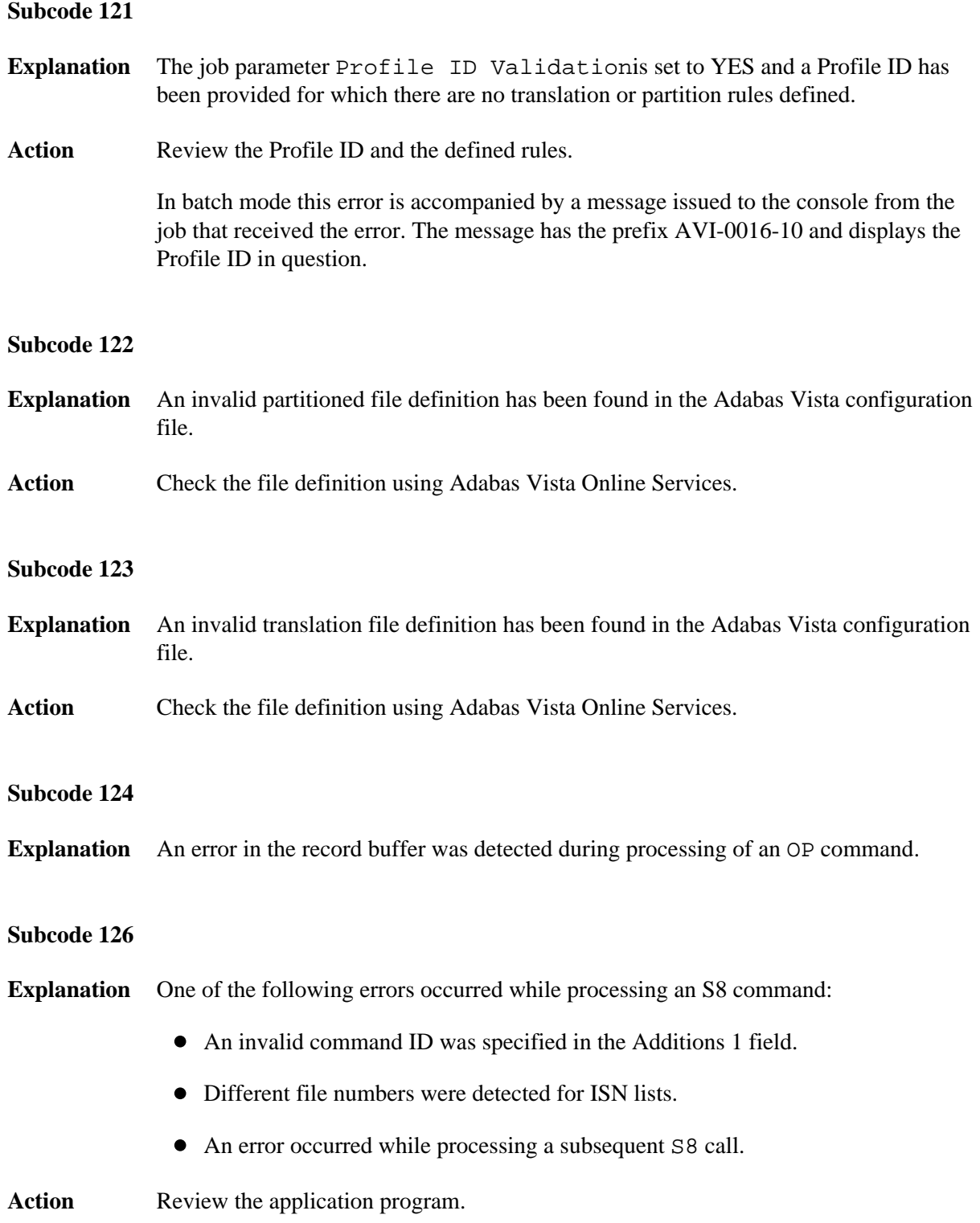

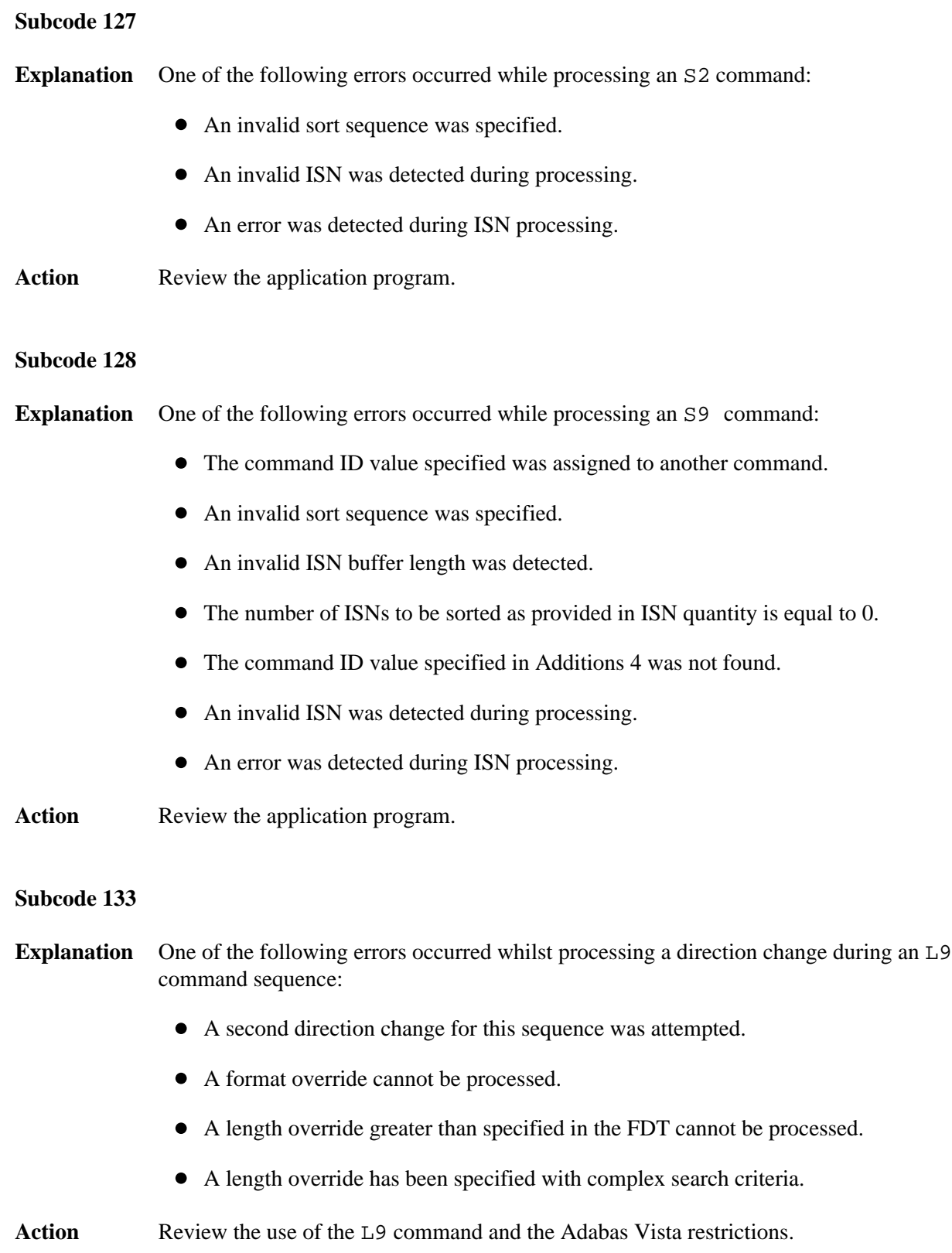

- **Explanation** An S2 command to continue a sequence has been received. The sequence was not started by an S2 command.
- Action Amend the command sequence to process either all S1 commands, or all S2commands, as appropriate.

### **Subcode 201**

- **Explanation** One of the following errors occurred while initializing AVIKRN:
	- The dynamic load failed.
	- The version is not compatible.
- Action Check the Adabas Vista installation procedures.